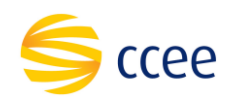

## **SERVIÇO LISTAR RESULTADOS DE RELATÓRIOS**

## **Manual de utilização das operações de serviço**

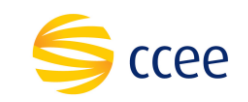

# Índice

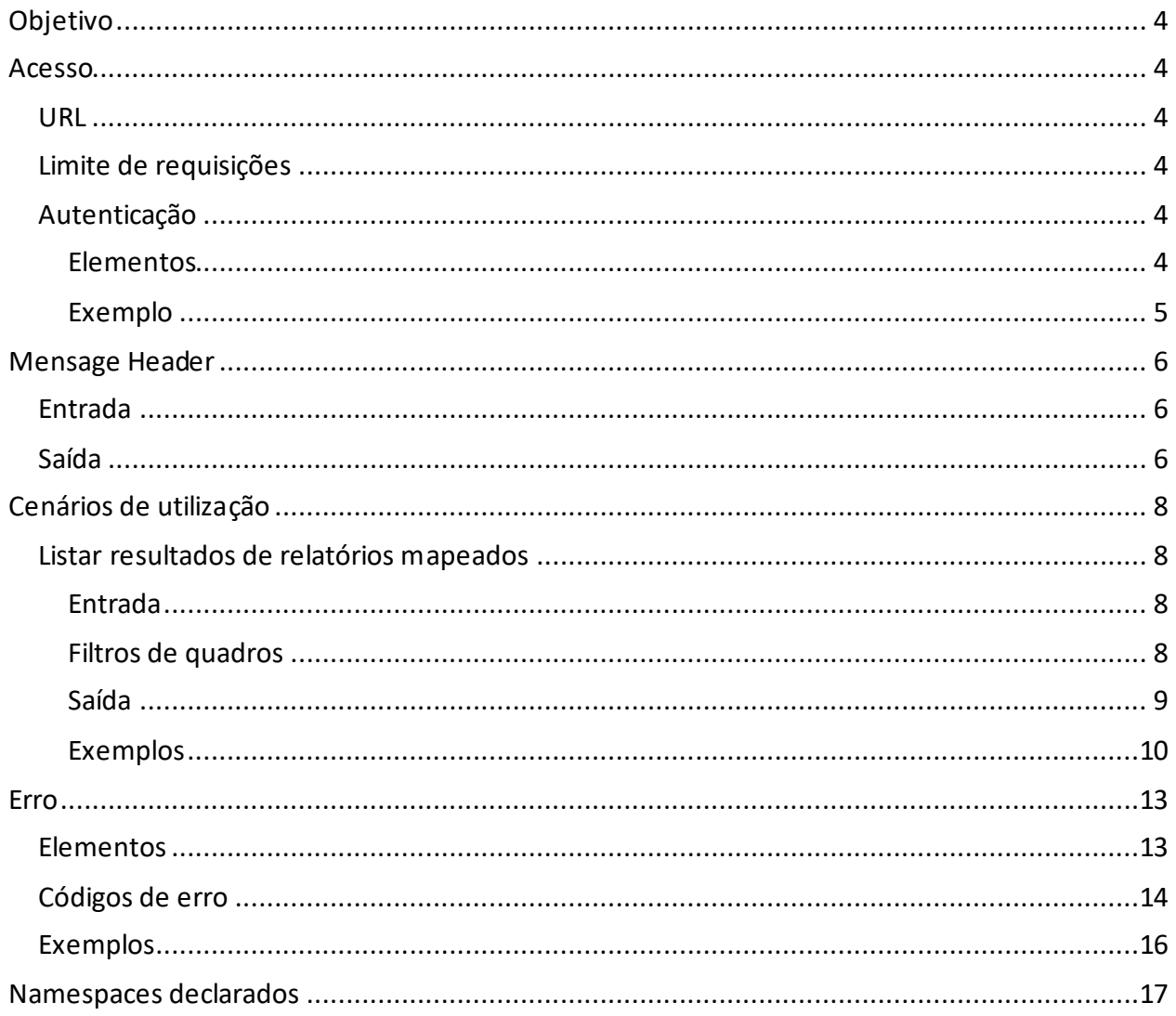

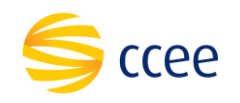

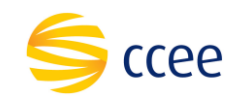

# <span id="page-3-0"></span>**Objetivo**

Serviço responsável por listar os resultados (valores) de relatórios da DRI que foram previamente mapeados para consulta através de chamadas de serviço. Os dados do retorno serão baseados no relatório e quadro informados no request. A lista dos relatórios disponíveis para consulta, previamente mapeados, pode ser obtida através do serviço listarRelatorioBSv2.

## <span id="page-3-1"></span>**Acesso**

O serviço é exposto através de um web *service*.

### <span id="page-3-2"></span>**URL**

A tabela abaixo lista as URLs do serviço para cada ambiente:

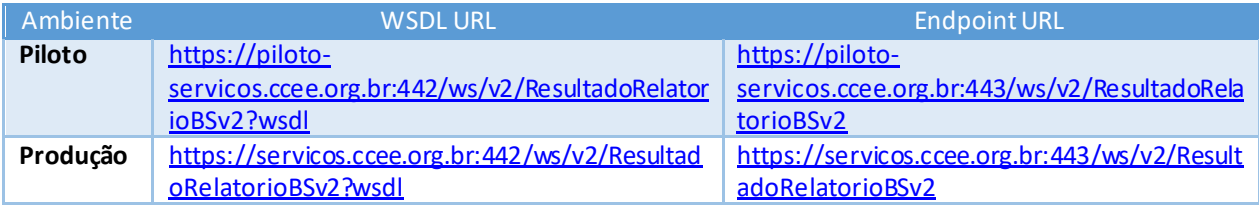

# <span id="page-3-3"></span>**Limite de requisições**

**Esse serviço possui uma limitação de seiscentas (600) requisições a cada sessenta (60) segundos.**

# <span id="page-3-4"></span>**Autenticação**

O sistema que deseja acessar informações deste serviço deve se autenticar na Plataforma utilizando credenciais de acesso (usuário e senha) no campo *Security* do *messageHeader* da mensagem de entrada. Este campo extende as definições do *WS-Security.* 

#### <span id="page-3-5"></span>**Elementos**

| Elemento | Descrição             | Caminho ( <i>XPath</i> ) <sup>1</sup>                        |
|----------|-----------------------|--------------------------------------------------------------|
| Usuário  | Usuário sistêmico que | /soapenv:Envelope/soapenv:Header/oas:Security/oas:UsernameTo |
|          | deseja se autenticar  | ken/oas:Username                                             |

<sup>1</sup> *Os namespaces mencionados nos xpathsestão descritos no final deste documento*

**MANUAL DE UTILIZAÇÃO DE SERVIÇO** Plataforma de Integração

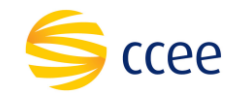

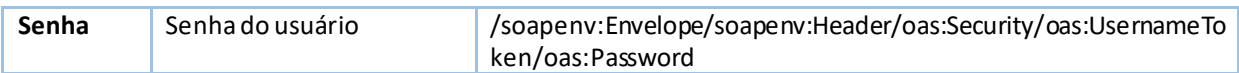

#### <span id="page-4-0"></span>**Exemplo**

O exemplo abaixo mostra a mensagem de entrada do serviço *obterXPTO* com as credenciais do usuário *sistemaIntegracao.*

#### **Exemplo genérico de mensagem com campos necessários para autenticação**

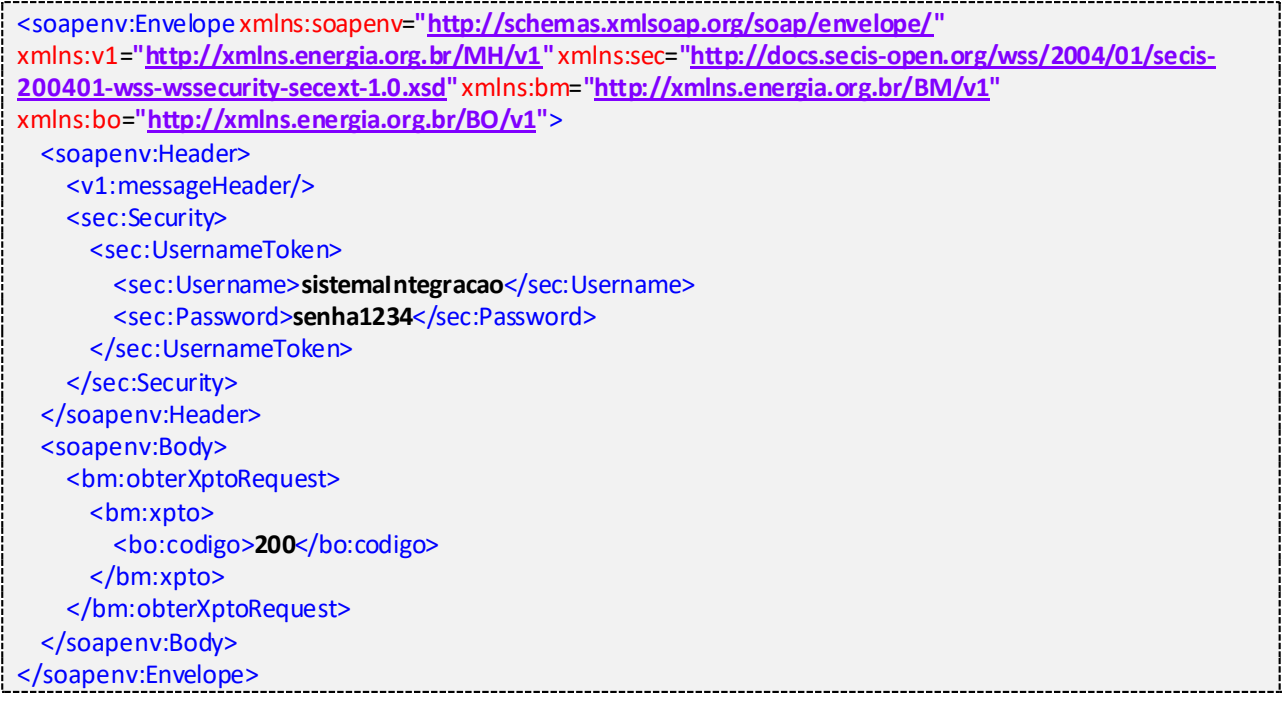

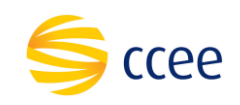

### <span id="page-5-0"></span>**MensageHeader**

## <span id="page-5-1"></span>**Entrada**

A tabela abaixo descreve os campos no *header* de uma mensagem SOAP de entrada (*request*) a ser enviada pelo cliente do serviço.

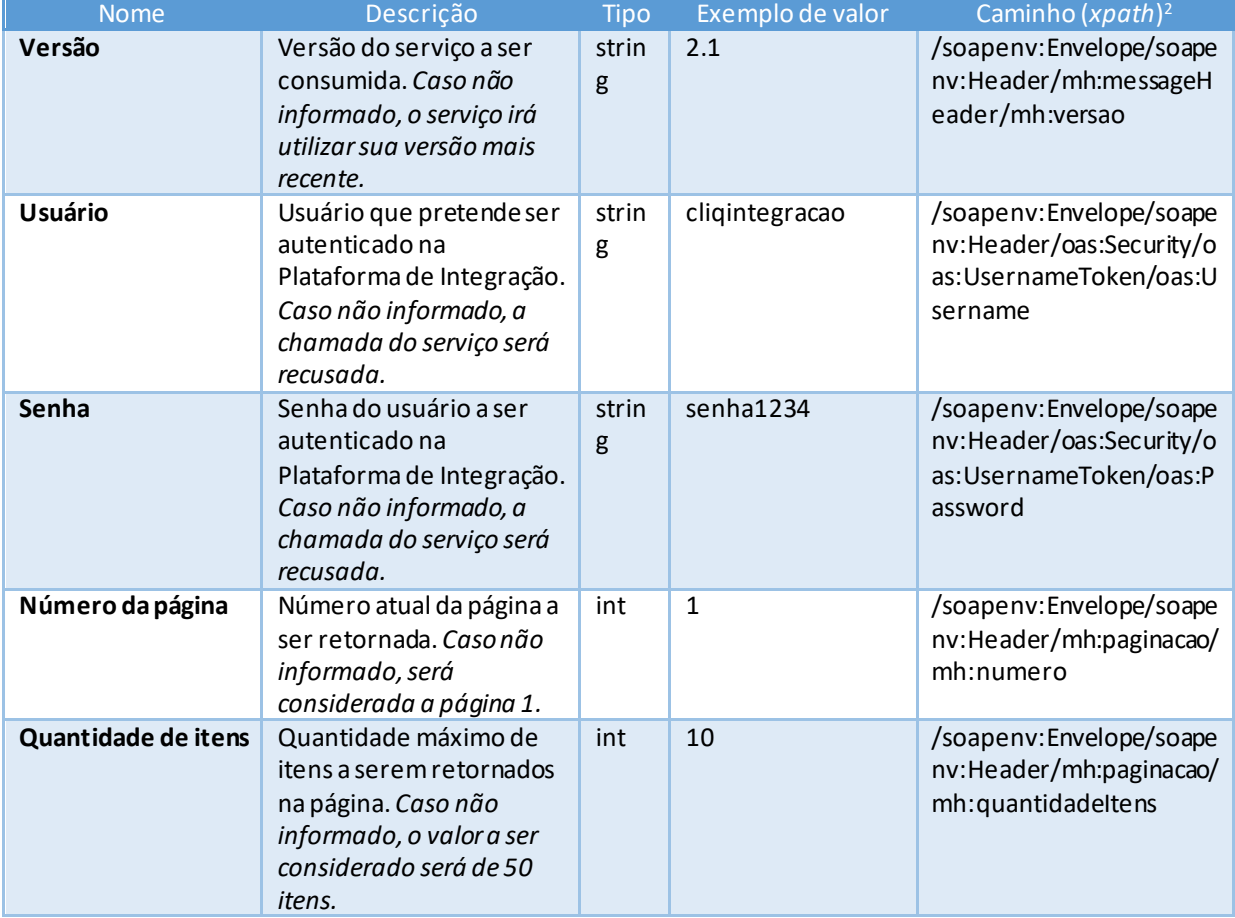

# <span id="page-5-2"></span>**Saída**

A tabela abaixo descreve os campos no *header* de uma mensagem SOAP de resposta a ser enviada para o cliente do serviço pela Plataforma de Integração.

*<sup>2</sup> Os namespaces mencionados nos xpaths estão descritos no final deste documento*

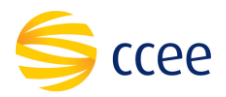

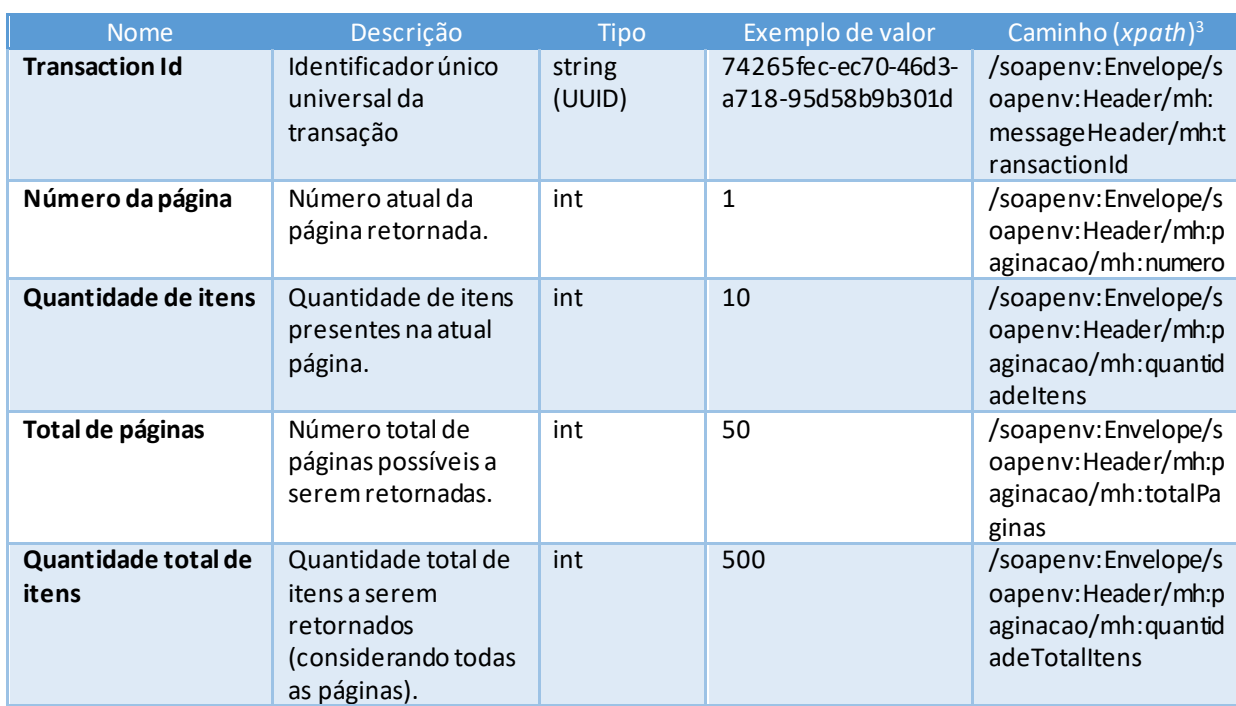

*<sup>3</sup> Os namespaces mencionados nos xpaths estão descritos no final deste documento*

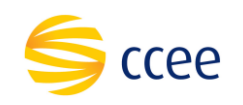

### <span id="page-7-0"></span>**Cenários de utilização**

## <span id="page-7-1"></span>**Listar resultados de relatóriosmapeados**

#### <span id="page-7-2"></span>**Entrada**

A tabela abaixo lista os elementos permitidos na mensagem de entrada do serviço. As informações relacionadas aos relatórios e quadros a serem consultados podem ser obtidas através do serviço listarRelatorioBSv2.

#### Filtros principais

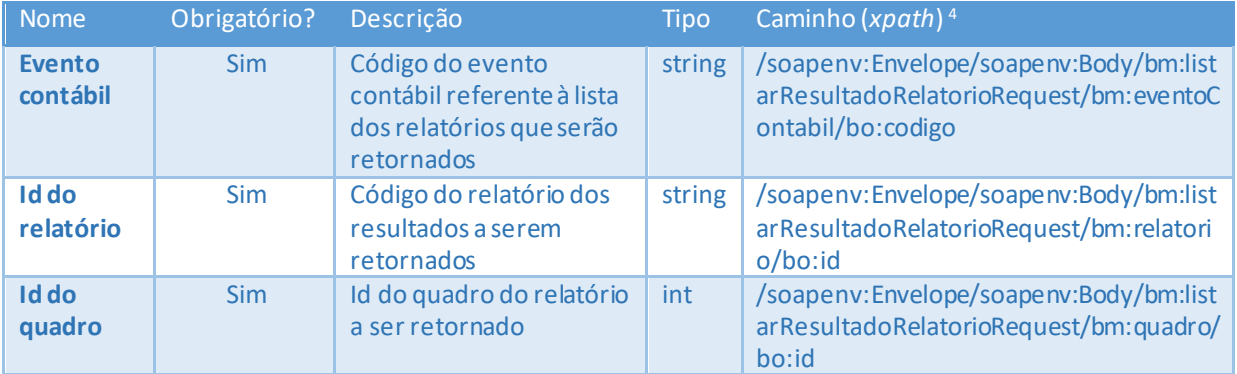

#### <span id="page-7-3"></span>**Filtros de quadros**

A lista de parâmetros abaixo se aplica a quadros que, na consulta do listarRelatorioBSv2, indicam a necessidade de uso. Caso o quadro mapeado não indique parâmetros previamente mapeados, a lista abaixo será ignorada.

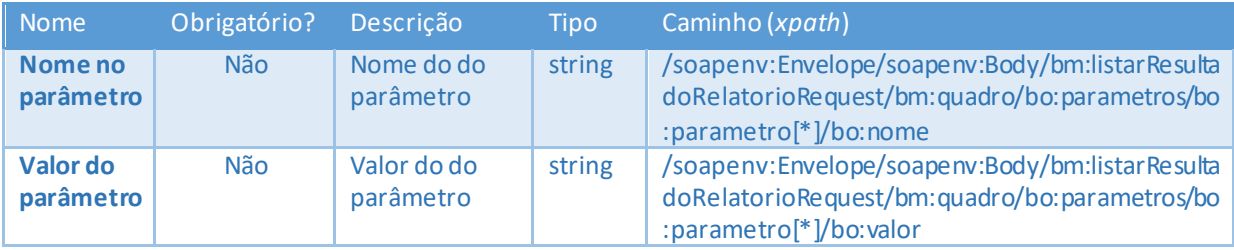

*<sup>4</sup> Os namespaces mencionados nos xpaths estão descritos no final deste documento*

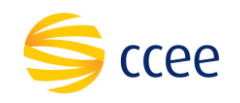

### <span id="page-8-0"></span>**Saída**

As tabelas abaixo listam os possíveis elementos na mensagem de resposta do serviço.

#### Lista de resultados de relatório

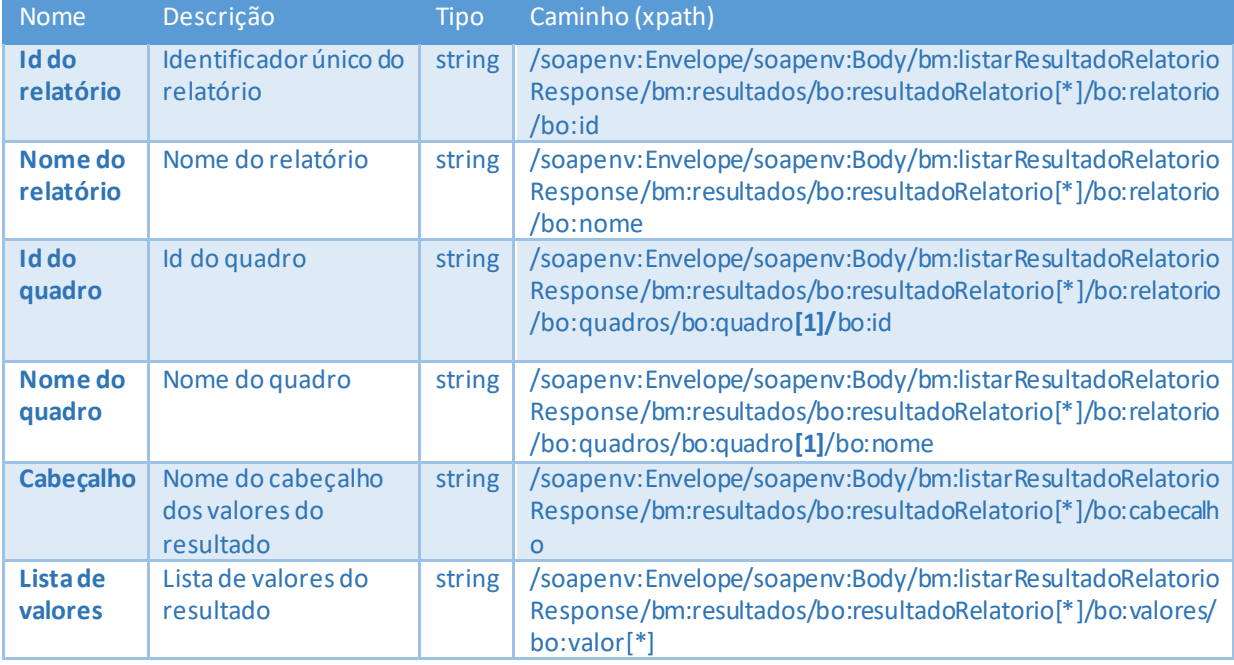

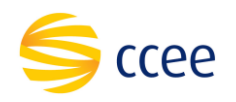

### <span id="page-9-0"></span>**Exemplos**

#### **Exemplo de mensagem de entrada**

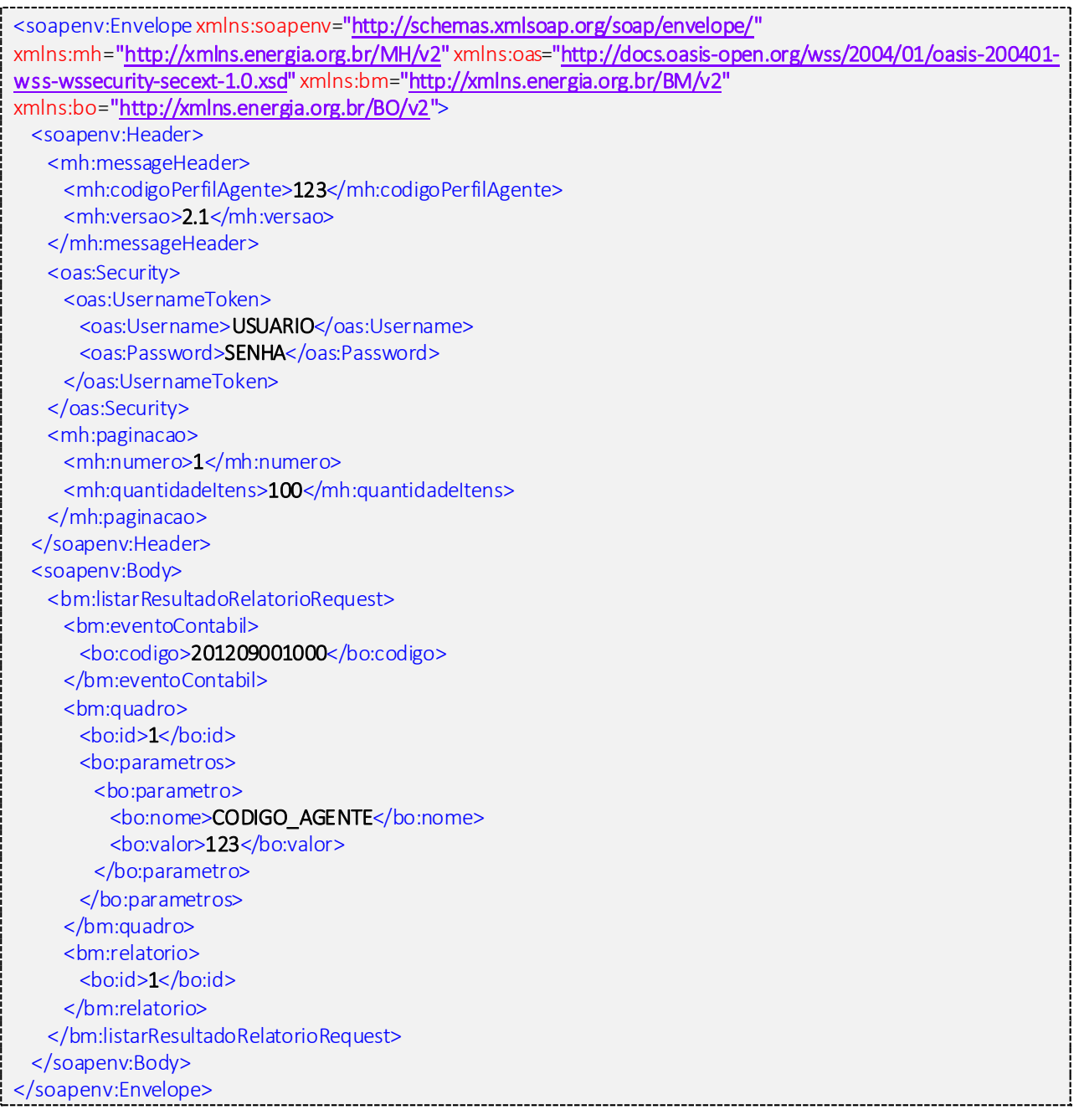

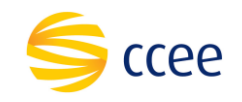

#### **Exemplo de mensagem de saída**

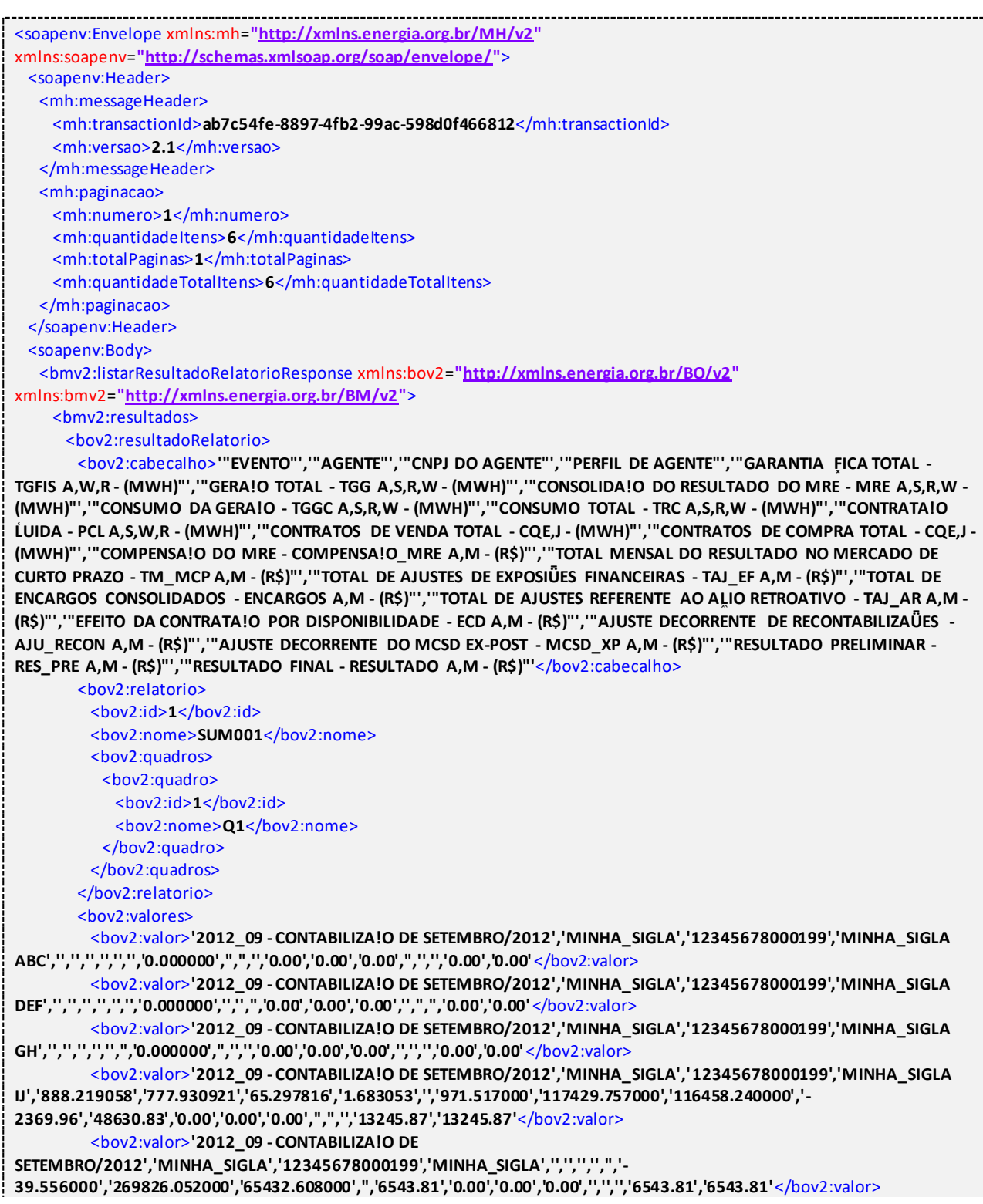

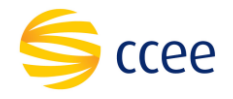

<bov2:valor>**'2012\_09 - CONTABILIZAǃO DE SETEMBRO/2012','MINHA\_SIGLA','12345678000199','MINHA\_SIGLA XYZ','','','','','','-1.365000','7345.515000','6524.880000','','270.82','0.00','0.00','0.00','','','','270.82','270.82'** </bov2:valor> </bov2:valores> </bov2:resultadoRelatorio> </bmv2:resultados> </bmv2:listarResultadoRelatorioResponse> </soapenv:Body> </soapenv:Envelope>

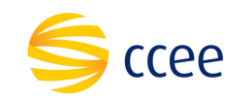

### <span id="page-12-0"></span>**Erro**

Em todos os serviços SOAP devem, quando ocorrer um erro na transação, retornar uma mensagem *SOAP Fault*. A mensagem segue os [padrões de mercado definidos pela W3C para](https://www.w3.org/TR/2000/NOTE-SOAP-20000508/#_Toc478383507)  [mensagens SOAP Fault.](https://www.w3.org/TR/2000/NOTE-SOAP-20000508/#_Toc478383507)

O elemento <detail> deverá conter um grupo de elementos definidos no WSDL do serviço, que irão detalhar o erro ocorrido.

### <span id="page-12-1"></span>**Elementos**

A tabela abaixo lista os possíveis campos retornados na mensagem de erro.

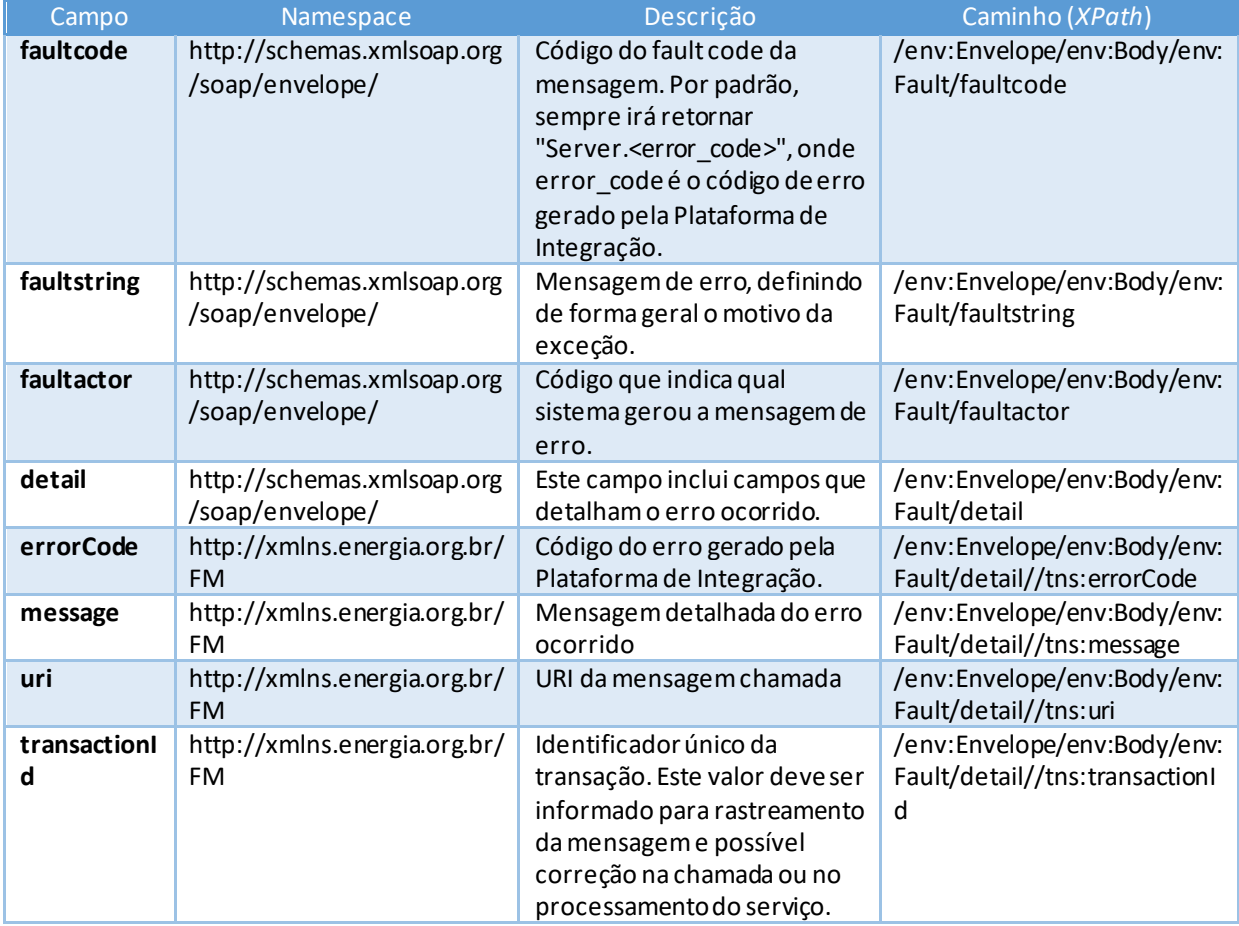

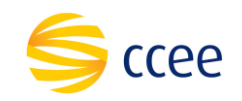

# <span id="page-13-0"></span>**Códigos de erro**

A tabela abaixo lista os possíveis códigos de erro retornados em uma mensagem SOAPFault da Plataforma de Integração. O campo *message* pode dar uma explicação detalhada do motivo do erro.

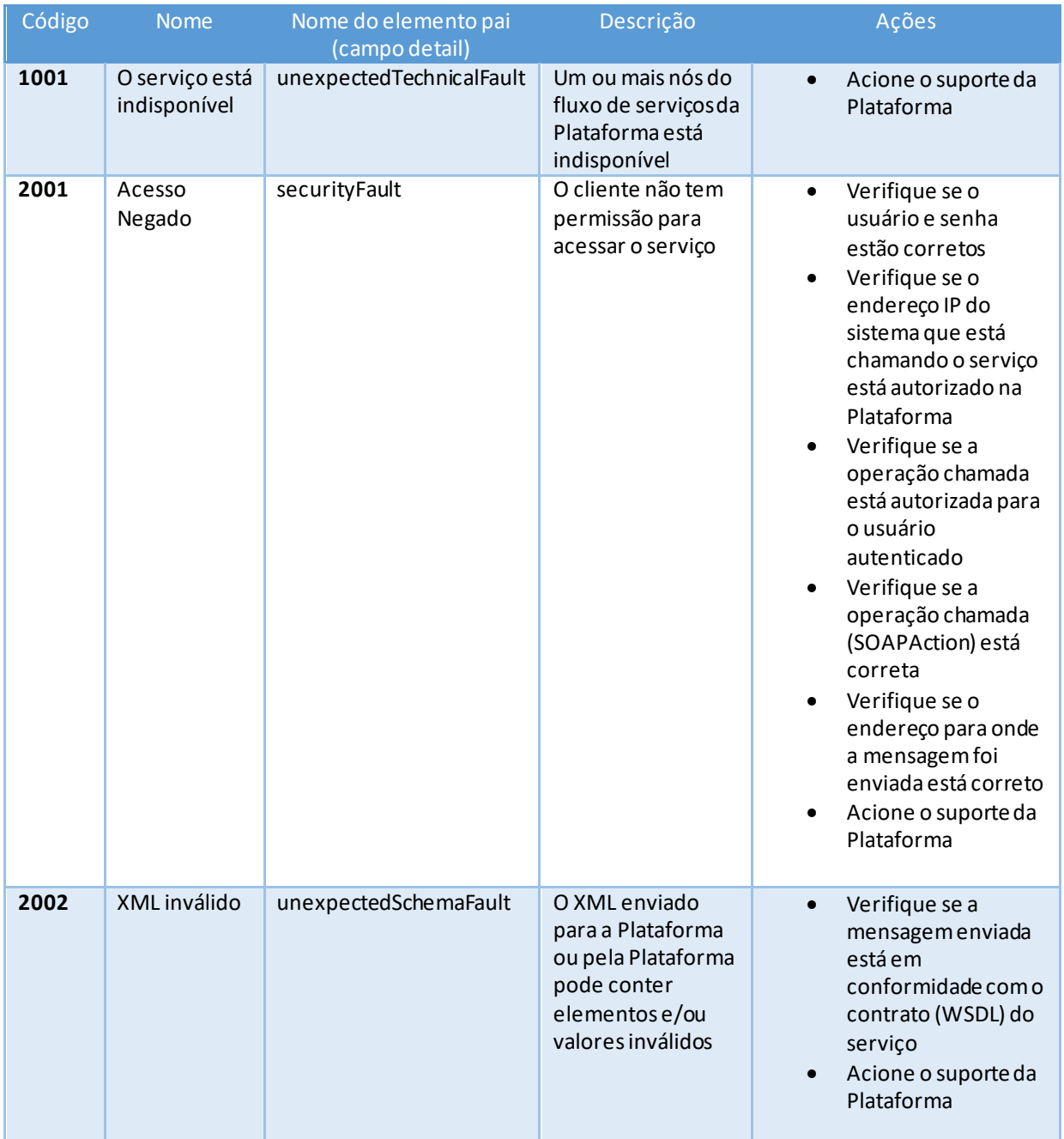

#### **MANUAL DE UTILIZAÇÃO DE SERVIÇO** Plataforma de Integração

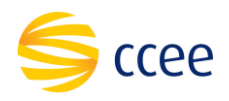

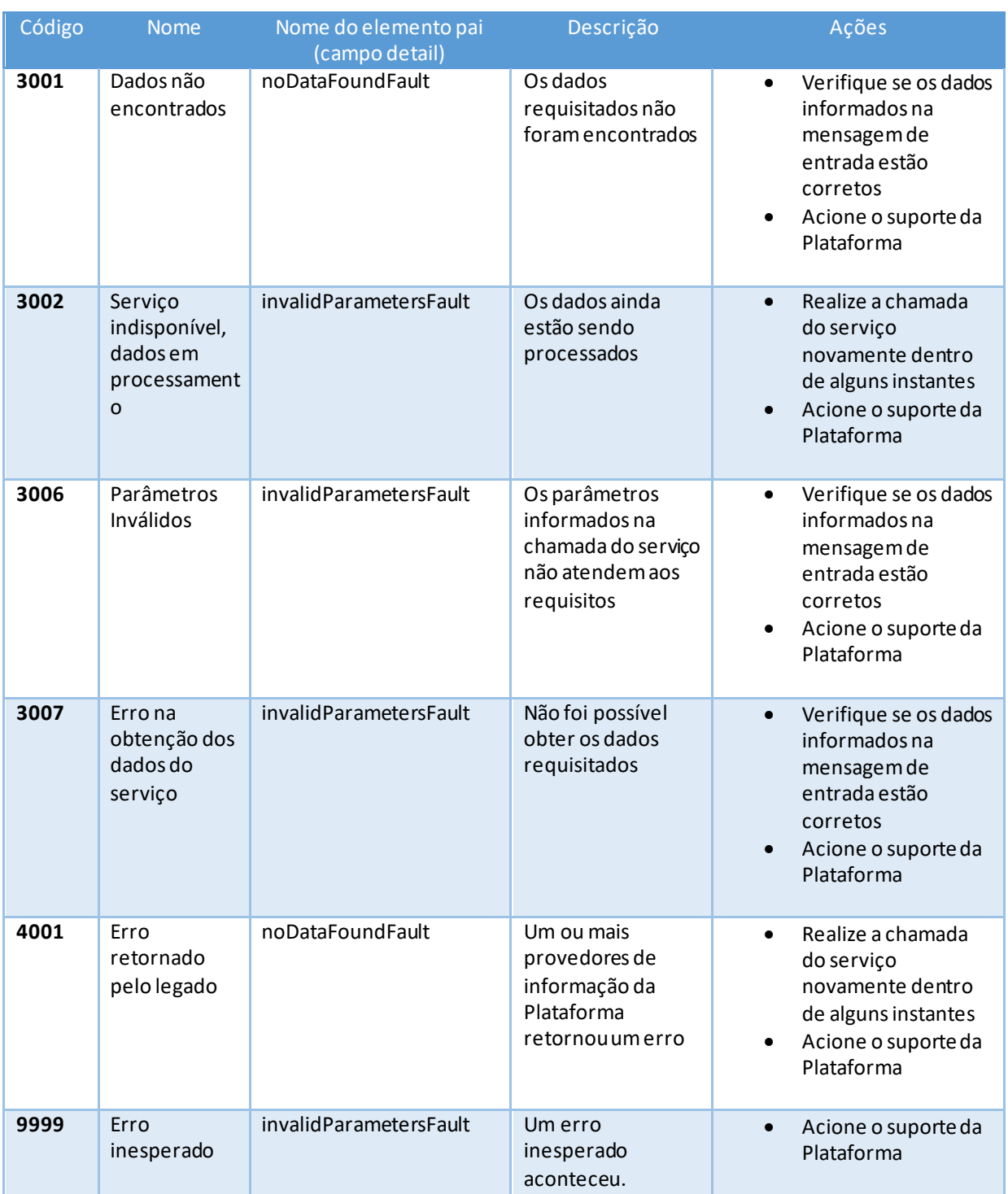

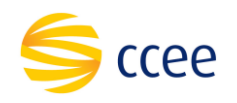

# <span id="page-15-0"></span>**Exemplos**

Os exemplos abaixo mostram possíveis mensagens de retorno com conteúdo *SOAP Fault*.

#### **Exemplo de retorno SOAPFault com erro de autenticação**

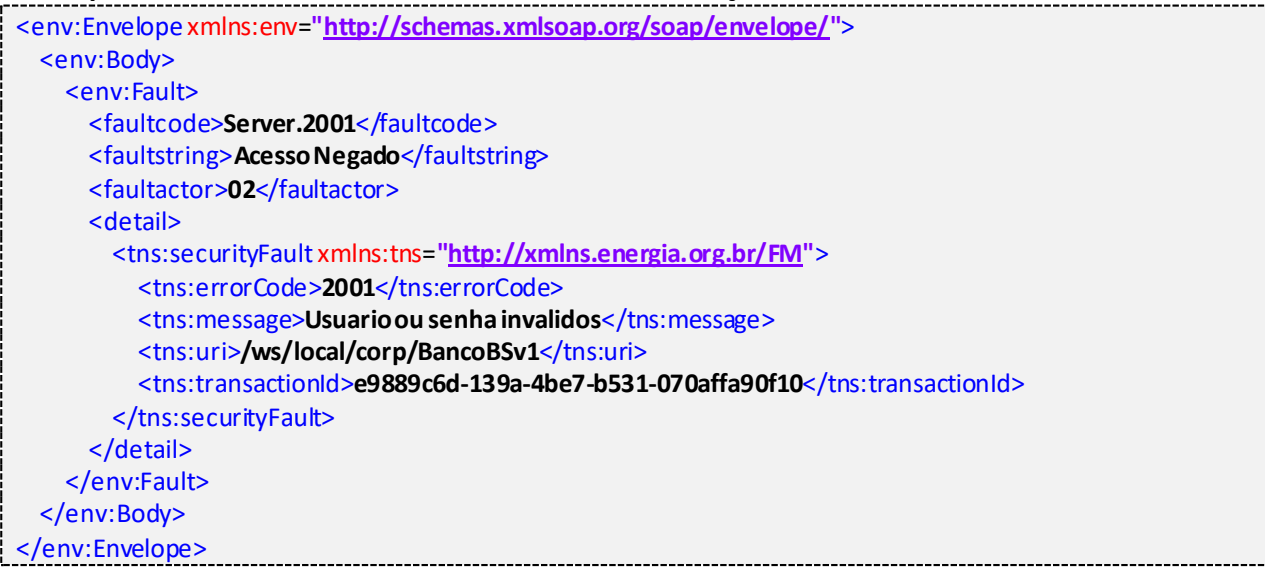

#### **Exemplo de retorno SOAPFault com erro validação de XML**

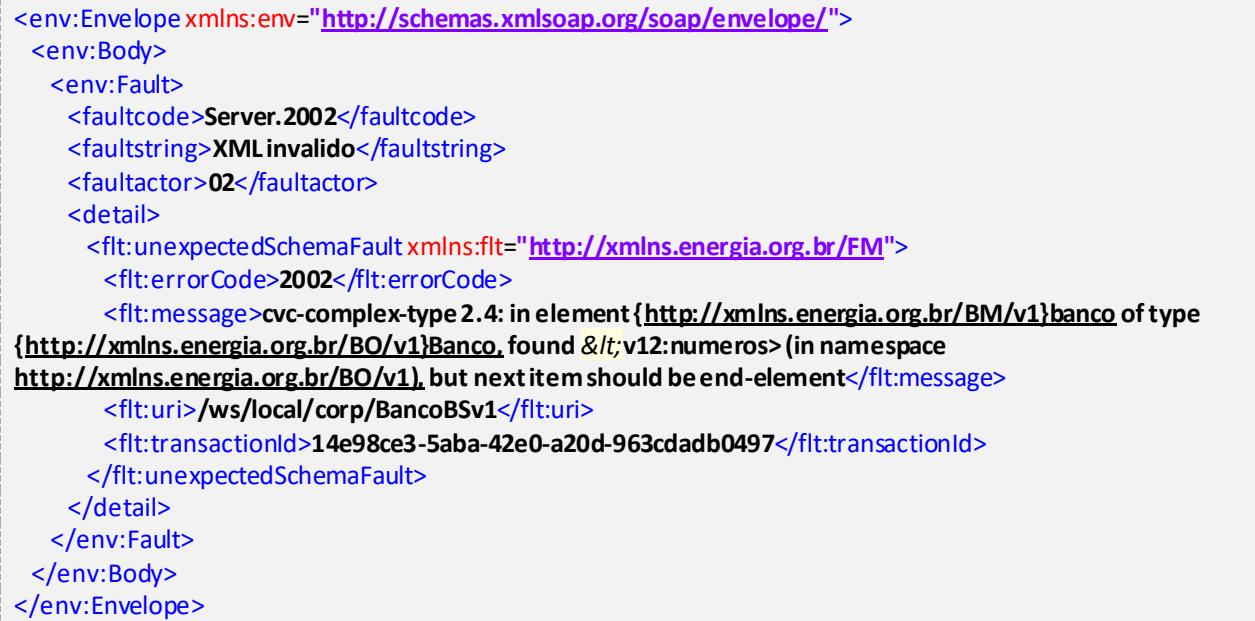

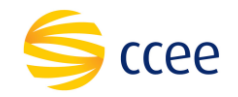

**Exemplo de retorno SOAPFault com falha na obtenção de dados**

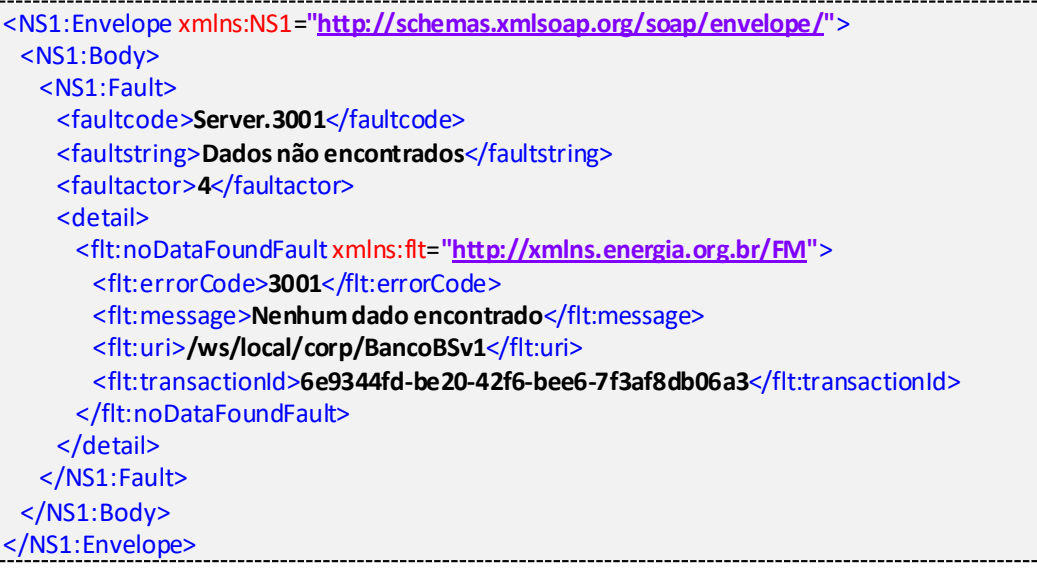

# <span id="page-16-0"></span>**Namespaces declarados**

A tabela abaixo lista os namespaces utilizados neste documento em expressões *Xpath*, com seus respectivos prefixos.

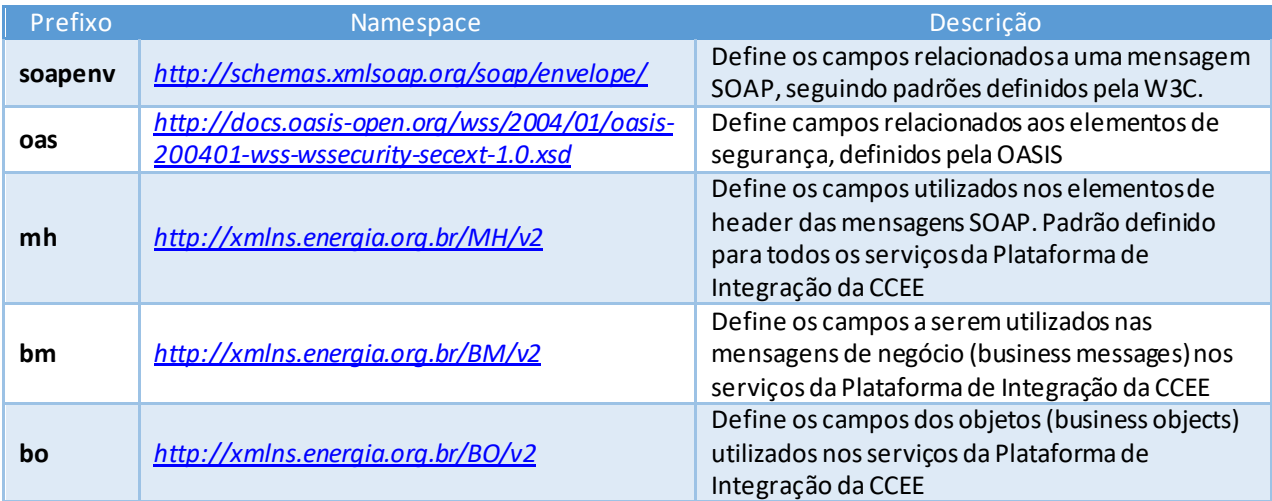